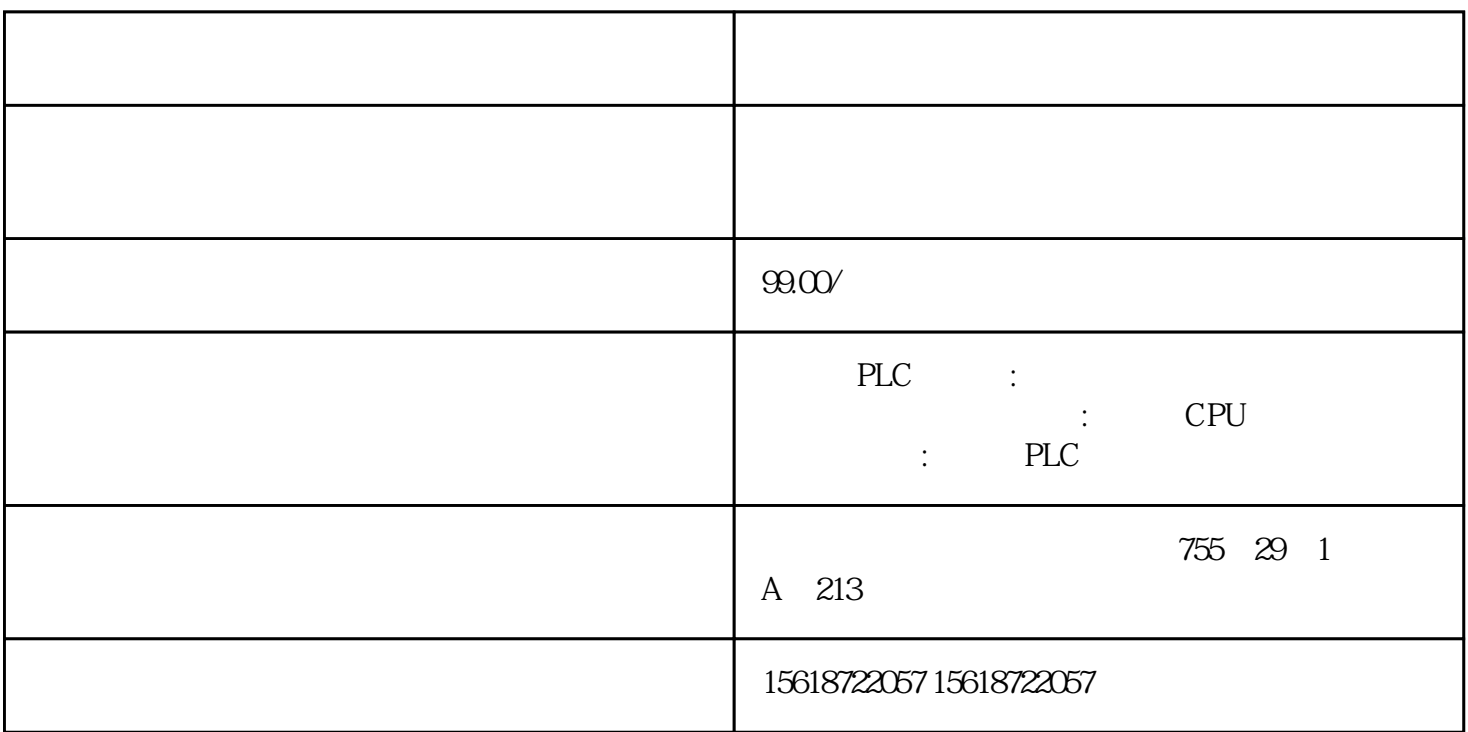

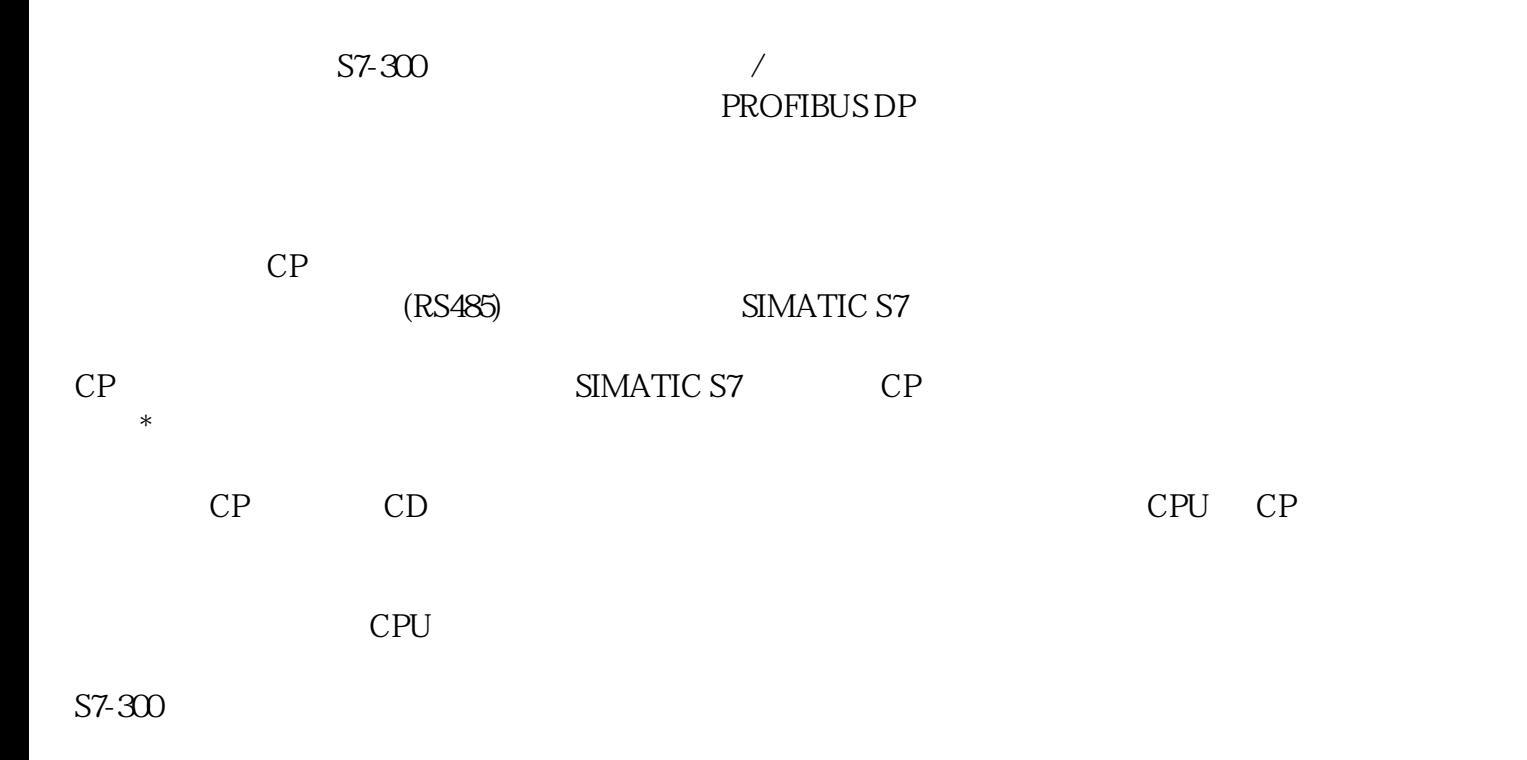

AS-Interface

PROFIBUS DP

PROFIBUS FMS

SIMATIC S7-300

SIMATIC S7 SIMATIC S5

PC HMI

 $CP$  LED

 $SIMATIC S7-300$  .

信捷PLC是一款国产的可编程控制器,广泛应于工业控制领域,是一款性能高,运行

 ${\sf XC} \qquad {\sf PLC} \qquad {\sf EMCP} \qquad \qquad {\sf EMCP}$   ${\sf APP}$ ), web APP PLC

 $1.1$ 

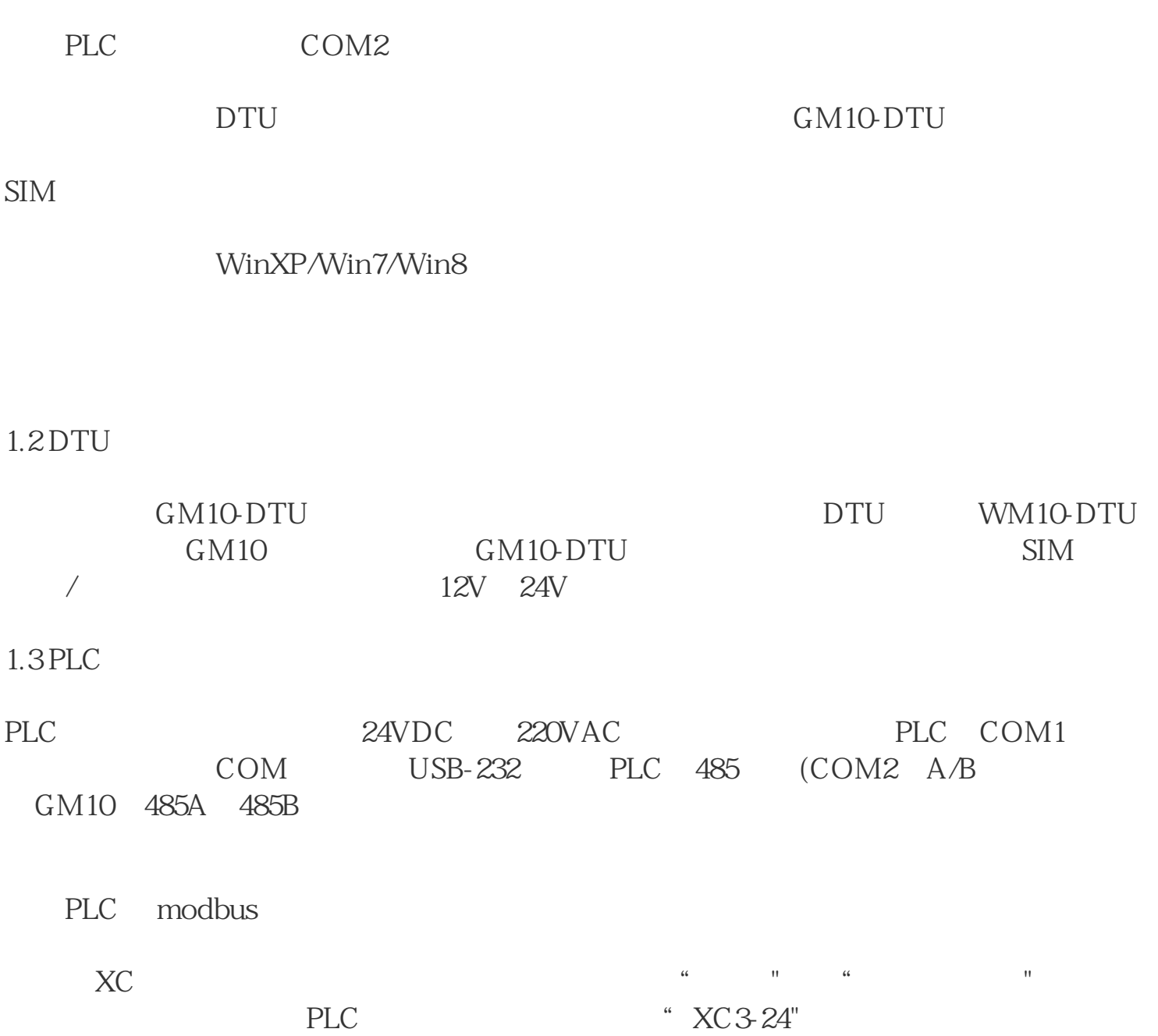

"PLC " "PLC1- " "  $\blacksquare$ 1,  $9600/8/1/$  GM10  $\alpha$